# Package 'autoBagging'

October 12, 2022

Type Package

Title Learning to Rank Bagging Workflows with Metalearning

Version 0.1.0

Author Fabio Pinto [aut], Vitor Cerqueira [cre], Carlos Soares [ctb], Joao Mendes-Moreira [ctb]

Maintainer Vitor Cerqueira <cerqueira.vitormanuel@gmail.com>

Description A framework for automated machine learning. Concretely, the focus is on the optimisation of bagging workflows. A bagging workflows is composed by three phases: (i) generation: which and how many predictive models to learn; (ii) pruning: after learning a set of models, the worst ones are cut off from the ensemble; and (iii) integration: how the models are combined for predicting a new observation. autoBagging optimises these processes by combining metalearning and a learning to rank approach to learn from metadata. It automatically ranks 63 bagging workflows by exploiting past performance and dataset characterization. A complete description of the method can be found in: Pinto, F., Cerqueira, V., Soares, C., Mendes-Moreira, J. (2017): ``autoBagging: Learning to Rank Bagging Workflows with Metalearning'' arXiv preprint arXiv:1706.09367.

Depends  $R (= 2.10)$ 

Imports cluster, xgboost, methods, e1071, rpart, abind, caret, MASS, entropy, lsr, CORElearn, infotheo, minerva, party

License GPL  $(>= 2)$ 

Encoding UTF-8

LazyData no

RoxygenNote 6.0.1

Suggests testthat

NeedsCompilation no

Repository CRAN

Date/Publication 2017-07-02 00:06:44 UTC

## R topics documented:

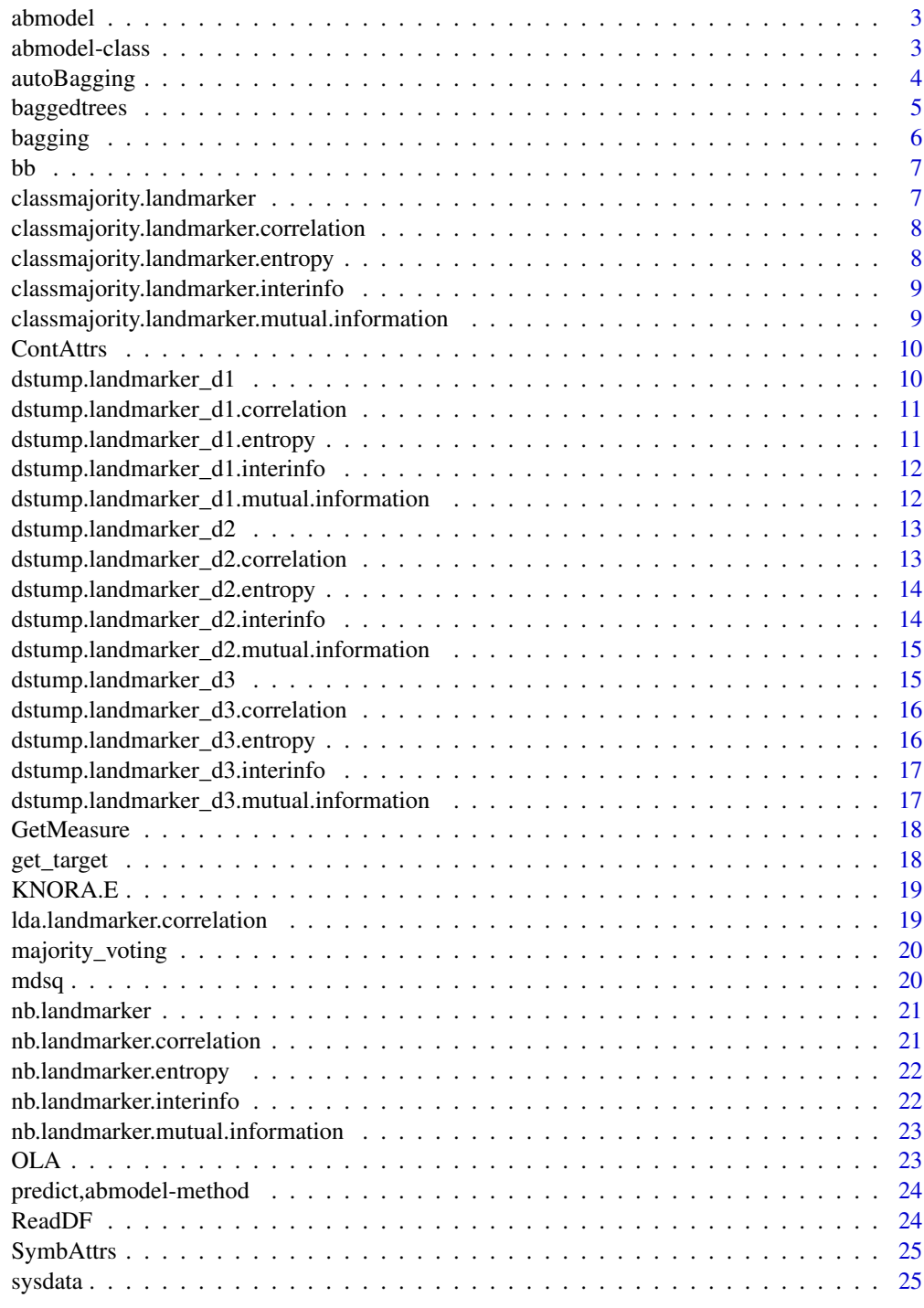

<span id="page-2-0"></span>

abmodel

## Usage

abmodel(base\_models, form, data, dynamic\_selection)

## Arguments

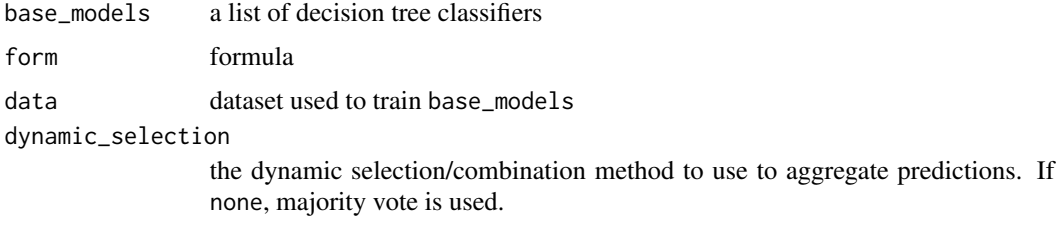

<span id="page-2-1"></span>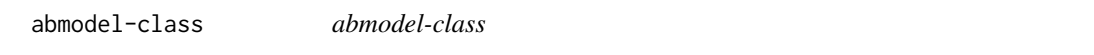

## Description

abmodel is an S4 class that contains the ensemble model. Besides the base learning algorithms– base\_models – abmodel class contains information about the dynamic selection method to apply in new data.

#### Slots

base\_models a list of decision tree classifiers

form formula

data dataset used to train base\_models

dynamic\_selection the dynamic selection/combination method to use to aggregate predictions. If none, majority vote is used.

#### See Also

[autoBagging](#page-3-1) function for the method of automatic predicting of the best workflows.

<span id="page-3-1"></span><span id="page-3-0"></span>autoBagging *autoBagging*

#### **Description**

Learning to Rank Bagging Workflows with Metalearning

Machine Learning (ML) has been successfully applied to a wide range of domains and applications. One of the techniques behind most of these successful applications is Ensemble Learning (EL), the field of ML that gave birth to methods such as Random Forests or Boosting. The complexity of applying these techniques together with the market scarcity on ML experts, has created the need for systems that enable a fast and easy drop-in replacement for ML libraries. Automated machine learning (autoML) is the field of ML that attempts to answers these needs. Typically, these systems rely on optimization techniques such as bayesian optimization to lead the search for the best model. Our approach differs from these systems by making use of the most recent advances on metalearning and a learning to rank approach to learn from metadata. We propose autoBagging, an autoML system that automatically ranks 63 bagging workflows by exploiting past performance and dataset characterization. Results on 140 classification datasets from the OpenML platform show that autoBagging can yield better performance than the Average Rank method and achieve results that are not statistically different from an ideal model that systematically selects the best workflow for each dataset.

#### Usage

autoBagging(form, data)

#### Arguments

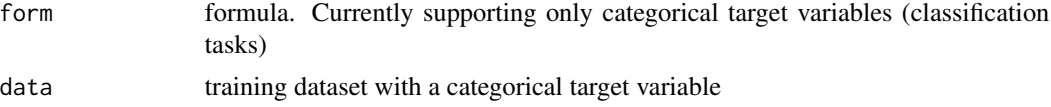

#### Details

The underlying model leverages the performance of the workflows in historical data. It ranks and recommends workflows for a given classification task. A bagging workflow is comprised by the following steps:

generation the number of trees to grow

pruning the pruning of low performing trees in the ensemble

pruning cut-point a parameter of the previous step

dynamic selection the dynamic selection method used to aggregate predictions. If none is recommended, majority voting is used.

#### Value

an abmodel class object

#### <span id="page-4-0"></span>baggedtrees 5

#### References

Pinto, F., Cerqueira, V., Soares, C., Mendes-Moreira, J.: "autoBagging: Learning to Rank Bagging Workflows with Metalearning" arXiv preprint arXiv:1706.09367 (2017).

#### See Also

[bagging](#page-5-1) for the bagging pipeline with a specific workflow; [baggedtrees](#page-4-1) for the bagging implementation; [abmodel-class](#page-2-1) for the returning class object.

#### Examples

```
## Not run:
# splitting an example dataset into train/test:
train <- iris[1:(.7*nrow(iris)), ]
test \le iris[-c(1:(.7*nrow(iris))), ]
# then apply autoBagging to the train, using the desired formula:
# autoBagging will compute metafeatures on the dataset
# and apply a pre-trained ranking model to recommend a workflow.
model <- autoBagging(Species ~., train)
# predictions are produced with the standard predict method
preds <- predict(model, test)
```
## End(Not run)

<span id="page-4-1"></span>baggedtrees *bagged trees models*

#### Description

The standard resampling with replacement (bootstrap) is used as sampling strategy.

#### Usage

```
baggedtrees(form, data, ntree = 100)
```
#### Arguments

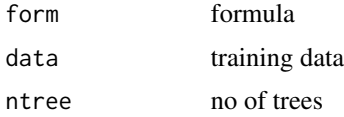

#### Examples

```
ensemble <- baggedtrees(Species ~., iris, ntree = 50)
```
<span id="page-5-1"></span><span id="page-5-0"></span>

bagging method

#### Usage

bagging(form, data, ntrees, pruning, dselection, pruning\_cp)

#### Arguments

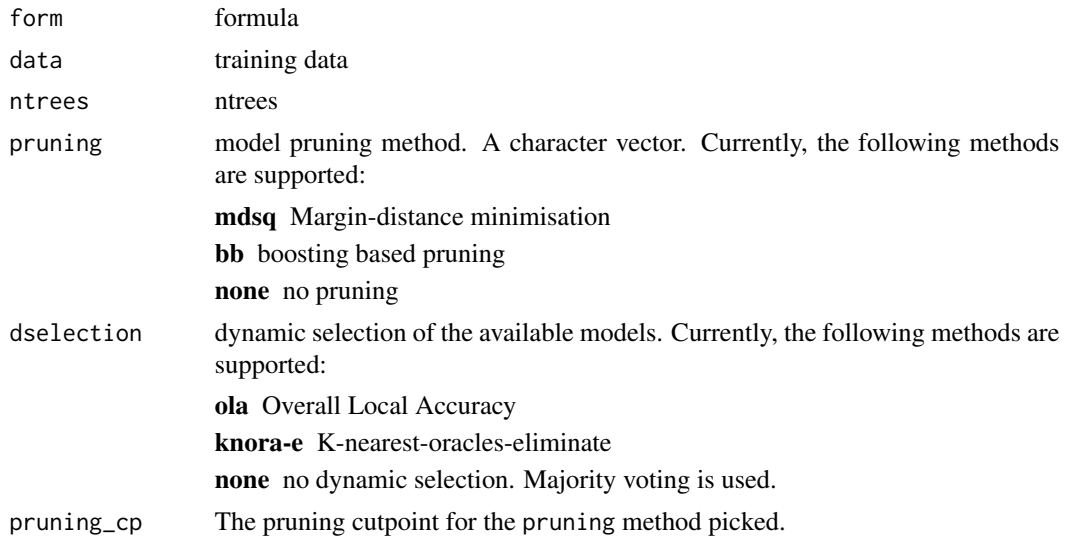

## See Also

[baggedtrees](#page-4-1) for the implementation of the bagging model.

#### Examples

```
# splitting an example dataset into train/test:
train \le iris[1:(.7*nrow(iris)), ]
test <- iris[-c(1:(.7*nrow(iris))), ]
form <- Species ~.
# a user-defined bagging workflow
m <- bagging(form, iris, ntrees = 5, pruning = "bb", pruning_cp = .5, dselection = "ola")
preds <- predict(m, test)
# a standard bagging workflow with 5 trees (5 trees for examplification purposes):
m2 <- bagging(form, iris, ntrees = 5, pruning = "none", dselection = "none")
preds2 <- predict(m2, test)
```
Boosting-based pruning of models

## Usage

bb(form, preds, data, cutPoint)

## Arguments

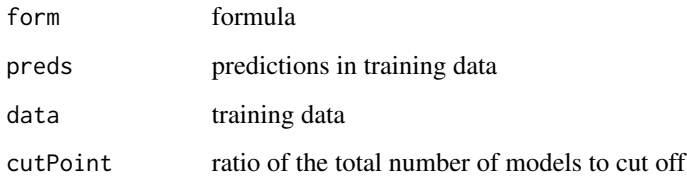

classmajority.landmarker *classmajority.landmarker*

## Description

classmajority.landmarker

## Usage

```
classmajority.landmarker(dataset, data.char)
```
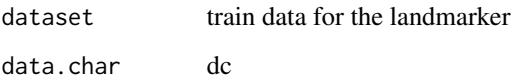

<span id="page-6-0"></span>

<span id="page-7-0"></span>classmajority.landmarker.correlation *classmajority.landmarker.correlation*

## Description

classmajority.landmarker.correlation

## Usage

classmajority.landmarker.correlation(dataset, data.char)

## Arguments

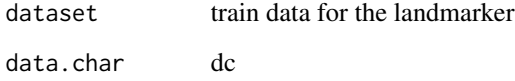

classmajority.landmarker.entropy *classmajority.landmarker.entropy*

## Description

classmajority.landmarker.entropy

## Usage

```
classmajority.landmarker.entropy(dataset, data.char)
```
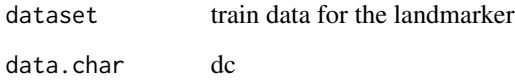

<span id="page-8-0"></span>classmajority.landmarker.interinfo *classmajority.landmarker.interinfo*

## Description

classmajority.landmarker.interinfo

## Usage

classmajority.landmarker.interinfo(dataset, data.char)

## Arguments

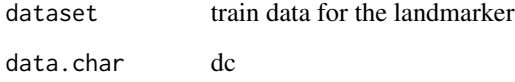

classmajority.landmarker.mutual.information *classmajority.landmarker.mutual.information*

## Description

classmajority.landmarker.mutual.information

## Usage

classmajority.landmarker.mutual.information(dataset, data.char)

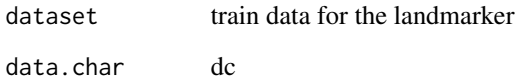

<span id="page-9-0"></span>

Retrieve names of continuous attributes (not including the target)

#### Usage

```
ContAttrs(dataset)
```
## Arguments

dataset structure describing the data set, according to read\_data.R

## Value

list of strings

#### See Also

read\_data.R

dstump.landmarker\_d1 *dstump.landmarker\_d1*

## Description

dstump.landmarker\_d1

## Usage

```
dstump.landmarker_d1(dataset, data.char)
```
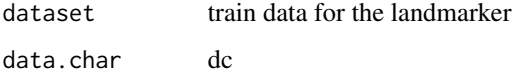

<span id="page-10-0"></span>dstump.landmarker\_d1.correlation *dstump.landmarker\_d1.correlation*

## Description

dstump.landmarker\_d1.correlation

## Usage

dstump.landmarker\_d1.correlation(dataset, data.char)

## Arguments

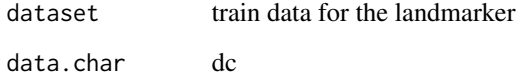

dstump.landmarker\_d1.entropy *dstump.landmarker\_d1.entropy*

## Description

dstump.landmarker\_d1.entropy

## Usage

```
dstump.landmarker_d1.entropy(dataset, data.char)
```
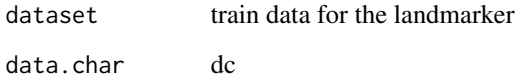

<span id="page-11-0"></span>dstump.landmarker\_d1.interinfo *dstump.landmarker\_d1.interinfo*

## Description

dstump.landmarker\_d1.interinfo

## Usage

dstump.landmarker\_d1.interinfo(dataset, data.char)

## Arguments

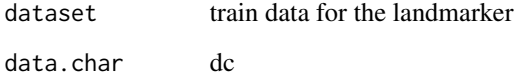

dstump.landmarker\_d1.mutual.information *dstump.landmarker\_d1.mutual.information*

## Description

dstump.landmarker\_d1.mutual.information

## Usage

```
dstump.landmarker_d1.mutual.information(dataset, data.char)
```
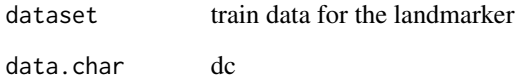

<span id="page-12-0"></span>dstump.landmarker\_d2

## Usage

dstump.landmarker\_d2(dataset, data.char)

## Arguments

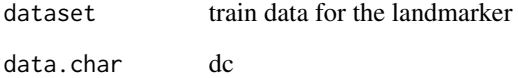

dstump.landmarker\_d2.correlation *dstump.landmarker\_d2.correlation*

## Description

dstump.landmarker\_d2.correlation

## Usage

```
dstump.landmarker_d2.correlation(dataset, data.char)
```
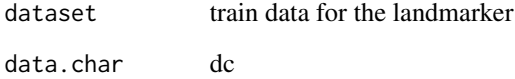

<span id="page-13-0"></span>dstump.landmarker\_d2.entropy

*dstump.landmarker\_d2.entropy*

## Description

dstump.landmarker\_d2.entropy

## Usage

dstump.landmarker\_d2.entropy(dataset, data.char)

## Arguments

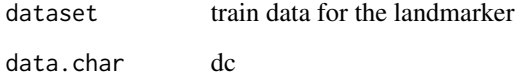

dstump.landmarker\_d2.interinfo *dstump.landmarker\_d2.interinfo*

## Description

dstump.landmarker\_d2.interinfo

#### Usage

```
dstump.landmarker_d2.interinfo(dataset, data.char)
```
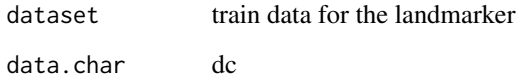

<span id="page-14-0"></span>dstump.landmarker\_d2.mutual.information *dstump.landmarker\_d2.mutual.information*

## Description

dstump.landmarker\_d2.mutual.information

## Usage

dstump.landmarker\_d2.mutual.information(dataset, data.char)

## Arguments

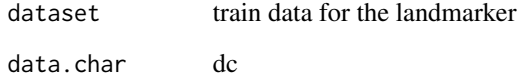

dstump.landmarker\_d3 *dstump.landmarker\_d3*

## Description

```
dstump.landmarker_d3
```
## Usage

```
dstump.landmarker_d3(dataset, data.char)
```
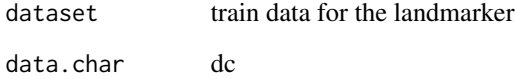

<span id="page-15-0"></span>dstump.landmarker\_d3.correlation *dstump.landmarker\_d3.correlation*

## Description

dstump.landmarker\_d3.correlation

## Usage

dstump.landmarker\_d3.correlation(dataset, data.char)

## Arguments

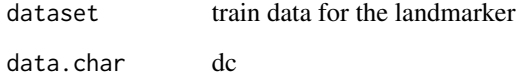

dstump.landmarker\_d3.entropy *dstump.landmarker\_d3.entropy*

## Description

dstump.landmarker\_d3.entropy

## Usage

```
dstump.landmarker_d3.entropy(dataset, data.char)
```
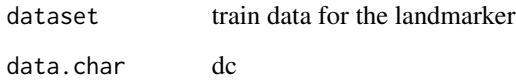

<span id="page-16-0"></span>dstump.landmarker\_d3.interinfo *dstump.landmarker\_d3.interinfo*

## Description

dstump.landmarker\_d3.interinfo

## Usage

dstump.landmarker\_d3.interinfo(dataset, data.char)

## Arguments

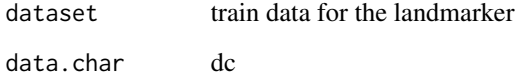

dstump.landmarker\_d3.mutual.information *dstump.landmarker\_d3.mutual.information*

## Description

dstump.landmarker\_d3.mutual.information

## Usage

dstump.landmarker\_d3.mutual.information(dataset, data.char)

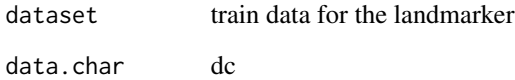

<span id="page-17-0"></span>

Retrieve the value of a previously computed measure

## Usage

GetMeasure(inDCName, inDCSet, component.name = "value")

## Arguments

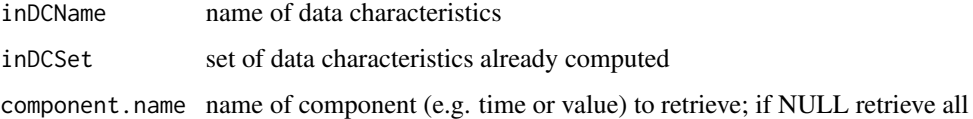

#### Value

simple or structured value

#### Note

if measure is not available, stop execution with error

get\_target *get target variable*

## Description

get the target variable from a formula

#### Usage

get\_target(form)

## Arguments

form formula

<span id="page-18-0"></span>

A dynamic selection method

## Usage

KNORA. $E$ (form, mod, v.data, t.data,  $k = 5$ )

## Arguments

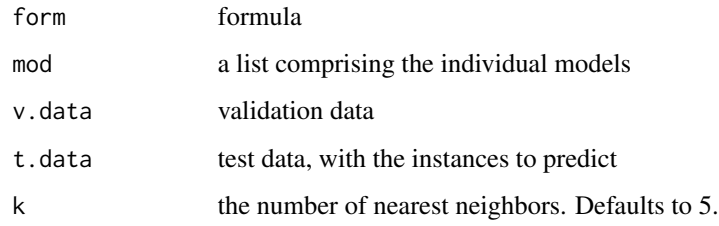

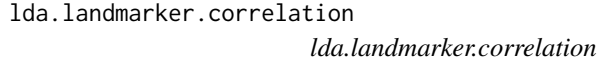

## Description

lda.landmarker.correlation

## Usage

```
## S3 method for class 'landmarker.correlation'
lda(dataset, data.char)
```
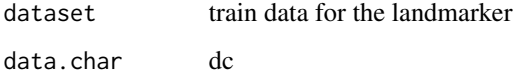

<span id="page-19-0"></span>majority\_voting *majority voting*

## Description

majority voting

## Usage

majority\_voting(x)

## Arguments

x predictions produced by a set of models

mdsq *Margin Distance Minimization*

## Description

Margin Distance Minimization

## Usage

mdsq(form, preds, data, cutPoint)

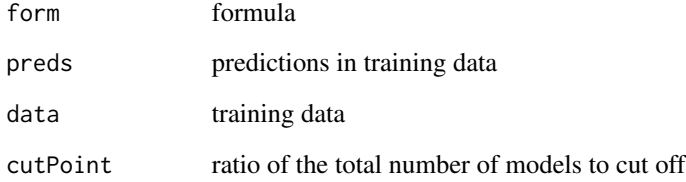

<span id="page-20-0"></span>nb.landmarker *nb.landmarker*

## Description

nb.landmarker

## Usage

nb.landmarker(dataset, data.char)

## Arguments

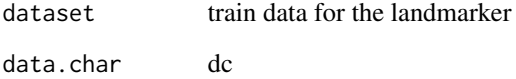

nb.landmarker.correlation *nb.landmarker.correlation*

## Description

nb.landmarker.correlation

## Usage

nb.landmarker.correlation(dataset, data.char)

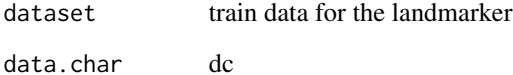

<span id="page-21-0"></span>nb.landmarker.entropy *nb.landmarker.entropy*

## Description

nb.landmarker.entropy

## Usage

nb.landmarker.entropy(dataset, data.char)

## Arguments

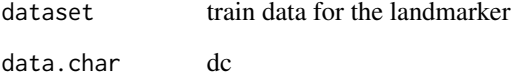

nb.landmarker.interinfo *nb.landmarker.interinfo*

## Description

nb.landmarker.interinfo

## Usage

```
nb.landmarker.interinfo(dataset, data.char)
```
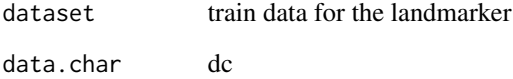

<span id="page-22-0"></span>nb.landmarker.mutual.information

*nb.landmarker.mutual.information*

## Description

nb.landmarker.mutual.information

#### Usage

nb.landmarker.mutual.information(dataset, data.char)

## Arguments

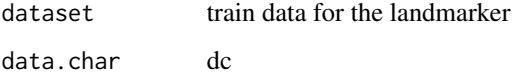

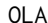

## **Overall Local Accuracy**

## Description

A dynamic selection method

## Usage

```
OLA(form, mod, v.data, t.data, k = 5)
```
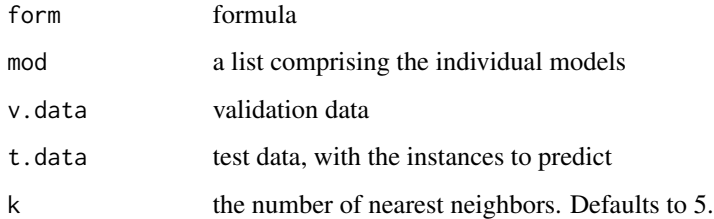

```
predict,abmodel-method
```

```
Predicting on new data with a abmodel model
```
This is a predict method for predicting new data points using a abmodel class object - refering to an ensemble of bagged trees

#### Usage

## S4 method for signature 'abmodel' predict(object, newdata)

## Arguments

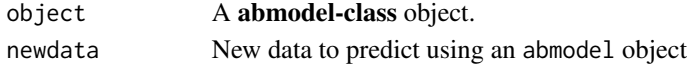

## Value

predictions produced by an abmodel model.

#### See Also

[abmodel-class](#page-2-1) for details about the bagging model;

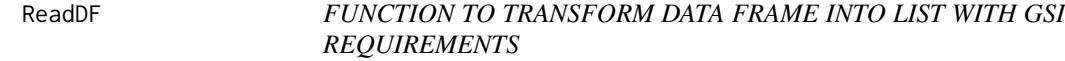

#### Description

FUNCTION TO TRANSFORM DATA FRAME INTO LIST WITH GSI REQUIREMENTS

#### Usage

ReadDF(dat)

## Arguments

dat data frame

## Value

a list containing components that describe the names (see ReadtAttrsInfo) and the data (see Read-Data) files

THIS FUNCTION HAS TO BE BASED IN READATTRSINFO AND READDATA

<span id="page-24-0"></span>

Retrieve names of symbolic attributes (not including the target)

#### Usage

```
SymbAttrs(dataset)
```
#### Arguments

dataset structure describing the data set, according to read\_data.R

#### Value

list of strings

## See Also

read\_data.R

sysdata *sysdata*

#### Description

Meta data needed to run the autoBagging method.

#### Usage

sysdata

## Format

a list comprising the following information

avgRankMatrix the average rank data regarding each bagging workflow

workflows metadata on the bagging workflows

MaxMinMetafeatures range data on each metafeature

metafeatures names and values of each metafeatures used to describe the datasets

metamodel the xgboost ranking metamodel

# <span id="page-25-0"></span>Index

```
∗ datasets
    sysdata, 25
abmodel, 3
abmodel-class, 3
autoBagging, 3, 4
autoBagging-package (autoBagging), 4
baggedtrees, 5, 5, 6
bagging, 5, 6
bb, 7
classmajority.landmarker, 7
classmajority.landmarker.correlation,
        8
classmajority.landmarker.entropy, 8
classmajority.landmarker.interinfo, 9
classmajority.landmarker.mutual.information,
        9
ContAttrs, 10
dstump.landmarker_d1, 10
dstump.landmarker_d1.correlation, 11
dstump.landmarker_d1.entropy, 11
dstump.landmarker_d1.interinfo, 12
dstump.landmarker_d1.mutual.information,
        12
dstump.landmarker_d2, 13
dstump.landmarker_d2.correlation, 13
dstump.landmarker_d2.entropy, 14
dstump.landmarker_d2.interinfo, 14
dstump.landmarker_d2.mutual.information,
        15
dstump.landmarker_d3, 15
dstump.landmarker_d3.correlation, 16
dstump.landmarker_d3.entropy, 16
dstump.landmarker_d3.interinfo, 17
dstump.landmarker_d3.mutual.information,
        17
                                               GetMeasure, 18
                                               KNORA.E, 19
                                               lda.landmarker.correlation, 19
                                               majority_voting, 20
                                               mdsq, 20
                                               nb.landmarker, 21
                                               nb.landmarker.correlation, 21
                                               nb.landmarker.entropy, 22
                                               nb.landmarker.interinfo, 22
                                               nb.landmarker.mutual.information, 23
                                               OLA, 23
                                               predict,abmodel-method, 24
                                               ReadDF, 24
                                                SymbAttrs, 25
                                               sysdata, 25
```
get\_target, [18](#page-17-0)